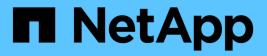

## network ipspace commands

ONTAP 9.11.1 commands

NetApp February 11, 2024

This PDF was generated from https://docs.netapp.com/us-en/ontap-cli-9111/network-ipspace-create.html on February 11, 2024. Always check docs.netapp.com for the latest.

# **Table of Contents**

| network ipspace commands | . 1 |
|--------------------------|-----|
| network ipspace create   | . 1 |
| network ipspace delete   | . 1 |
| network ipspace rename   | . 2 |
| network ipspace show     | . 3 |

## network ipspace commands

## network ipspace create

## Create a new IPspace

Availability: This command is available to *cluster* administrators at the *admin* privilege level.

## Description

IPspaces are distinct IP address spaces in which Storage Virtual Machines (SVMs) reside. The "Cluster" IPspace and "Default" IPspace are created by default. You can create more custom IPspaces when you need your SVMs to have overlapping IP addresses, or you need more control over networking configurations for cluster peering. Please reference the "Network Management Guide" for the limit of how many custom IPspaces are supported on your system..

## **Parameters**

#### -ipspace <IPspace> - IPspace name

The name of the IPspace to be created.

- The name must contain only the following characters: A-Z, a-z, 0-9, ".", "-" or "\_".
- The first character of each label, delimited by ".", must be one of the following characters: A-Z or a-z.
- The last character of each label, delimited by ".", must be one of the following characters: A-Z, a-z or 0-9.
- The maximum supported length is 47 characters.
- The system reserves the following names: "all", "local" and "localhost".
- The system provides the following IPspaces: "Cluster" and "Default".

## Examples

The following example creates IPspace "ips1".

```
cluster1::> network ipspace create -name ips1
```

## network ipspace delete

**Delete an IPspace** 

Availability: This command is available to *cluster* administrators at the *admin* privilege level.

## Description

Delete an IPspace that contains no ports or Vservers.

### **Parameters**

#### -ipspace <IPspace> - IPspace name

The name of the IPspace to be deleted. If the IPspace is associated with one or more logical-interfaces, you must delete them before you can delete the IPspace.

## **Examples**

The following example deletes the IPspace "ips1".

cluster1::> network ipspace delete -ipspace ips1

## network ipspace rename

Rename an IPspace

Availability: This command is available to *cluster* administrators at the *admin* privilege level.

## Description

Rename an IPspace.

### **Parameters**

#### -ipspace <IPspace> - IPspace name

The name of the IPspace to be renamed.

#### -new-name <IPspace> - New Name

The new name for the IPspace.

- The name must contain only the following characters: A-Z, a-z, 0-9, ".", "-" or "\_".
- The first character of each label, delimited by ".", must be one of the following characters: A-Z or a-z.
- The last character of each label, delimited by ".", must be one of the following characters: A-Z, a-z or 0-9.
- The maximum supported length is 47 characters.
- The system reserves the following names: "all", "cluster", "local" and "localhost".

### **Examples**

The following example renames IPspace "ips1" to "ips2".

cluster1::> network ipspace rename -ipspace ips1 -new-name ips2

## network ipspace show

**Display IPspace information** 

Availability: This command is available to *cluster* administrators at the *admin* privilege level.

## Description

Display network IPspaces.

## Parameters

#### { [-fields <fieldname>,...]

Specify the fields to be displayed for each IPspace.

#### [-instance ] }

Display all parameters of the IPspace objects.

#### [-ipspace <IPspace>] - IPspace name

Display the names of the IPspaces.

#### [-ports [node>:<port],...] - Ports

The list of network ports assigned to each IPspace.

#### [-broadcast-domains <Broadcast Domain>,...] - Broadcast Domains

The list of broadcast domains that belong to the IPspace.

#### [-vservers <vserver name>,...] - Vservers

The list of Vservers assigned to each IPspace.

## **Examples**

The following example displays general information about IPspaces.

| <pre>cluster1::&gt; network</pre> |                    |                   |  |  |
|-----------------------------------|--------------------|-------------------|--|--|
| IPspace                           | Vserver List       | Broadcast Domains |  |  |
|                                   |                    |                   |  |  |
| Cluster                           |                    |                   |  |  |
|                                   | Cluster            | -                 |  |  |
| Default                           |                    |                   |  |  |
|                                   | cluster1, vs1, vs2 | br1, br2, br3     |  |  |
| 2 entries were displayed.         |                    |                   |  |  |

#### **Copyright information**

Copyright © 2024 NetApp, Inc. All Rights Reserved. Printed in the U.S. No part of this document covered by copyright may be reproduced in any form or by any means—graphic, electronic, or mechanical, including photocopying, recording, taping, or storage in an electronic retrieval system—without prior written permission of the copyright owner.

Software derived from copyrighted NetApp material is subject to the following license and disclaimer:

THIS SOFTWARE IS PROVIDED BY NETAPP "AS IS" AND WITHOUT ANY EXPRESS OR IMPLIED WARRANTIES, INCLUDING, BUT NOT LIMITED TO, THE IMPLIED WARRANTIES OF MERCHANTABILITY AND FITNESS FOR A PARTICULAR PURPOSE, WHICH ARE HEREBY DISCLAIMED. IN NO EVENT SHALL NETAPP BE LIABLE FOR ANY DIRECT, INDIRECT, INCIDENTAL, SPECIAL, EXEMPLARY, OR CONSEQUENTIAL DAMAGES (INCLUDING, BUT NOT LIMITED TO, PROCUREMENT OF SUBSTITUTE GOODS OR SERVICES; LOSS OF USE, DATA, OR PROFITS; OR BUSINESS INTERRUPTION) HOWEVER CAUSED AND ON ANY THEORY OF LIABILITY, WHETHER IN CONTRACT, STRICT LIABILITY, OR TORT (INCLUDING NEGLIGENCE OR OTHERWISE) ARISING IN ANY WAY OUT OF THE USE OF THIS SOFTWARE, EVEN IF ADVISED OF THE POSSIBILITY OF SUCH DAMAGE.

NetApp reserves the right to change any products described herein at any time, and without notice. NetApp assumes no responsibility or liability arising from the use of products described herein, except as expressly agreed to in writing by NetApp. The use or purchase of this product does not convey a license under any patent rights, trademark rights, or any other intellectual property rights of NetApp.

The product described in this manual may be protected by one or more U.S. patents, foreign patents, or pending applications.

LIMITED RIGHTS LEGEND: Use, duplication, or disclosure by the government is subject to restrictions as set forth in subparagraph (b)(3) of the Rights in Technical Data -Noncommercial Items at DFARS 252.227-7013 (FEB 2014) and FAR 52.227-19 (DEC 2007).

Data contained herein pertains to a commercial product and/or commercial service (as defined in FAR 2.101) and is proprietary to NetApp, Inc. All NetApp technical data and computer software provided under this Agreement is commercial in nature and developed solely at private expense. The U.S. Government has a non-exclusive, non-transferrable, nonsublicensable, worldwide, limited irrevocable license to use the Data only in connection with and in support of the U.S. Government contract under which the Data was delivered. Except as provided herein, the Data may not be used, disclosed, reproduced, modified, performed, or displayed without the prior written approval of NetApp, Inc. United States Government license rights for the Department of Defense are limited to those rights identified in DFARS clause 252.227-7015(b) (FEB 2014).

#### **Trademark information**

NETAPP, the NETAPP logo, and the marks listed at http://www.netapp.com/TM are trademarks of NetApp, Inc. Other company and product names may be trademarks of their respective owners.